# Petit mémento de typographie française pour éviter les erreurs les plus fréquentes

# Abréviations

Les abréviations des nombres ordinaux tels que premier, première, deuxième, troisième, second, etc. s'écriront respectivement 1<sup>er</sup>, 1<sup>re</sup>, 2<sup>e</sup>, 3<sup>e</sup>, 2<sup>nd</sup>, etc. À la rigueur, et en cas d'impossibilité, on écrira 1er, 1re, 2e, 3e, 2nd, etc. (il faut absolument bannir les expressions telles que 2ème, 3ème).

L'abréviation de Monsieur est M. (Mr est anglais et signifie Mister). Madame a pour abréviation M<sup>me</sup>, Mademoiselle M<sup>lle</sup> et Maître s'écrit M<sup>e</sup>. Les pluriels sont MM, M<sup>mes</sup>, M<sup>lles</sup>. C'est-à-dire s'écrit c.-à-d. ou *i. e*. (*id est*). Si l'abréviation de Post-scriptum est initialement P.-S. la forme PS est actuellement admise.

Mais tandis que page s'écrit p. avec un point, heure s'écrit h, sans point : 2 h 25. Toutes les abréviations ne sont pas nécessairement suivies d'un point : on écrira ainsi km, kWh, bd, M<sup>lle</sup>, h, etc. sans point. D'une manière générale, une abréviation se terminant par la dernière lettre du mot dont elle est l'abrégé *ne doit pas comporter de point final*, ainsi bd est l'abréviation de boulevard.

# **Capitales**

### Accentuation

Dans l'écriture du français, les accents sont indispensables dans beaucoup de cas, pour accéder au sens et à la prononciation. Ainsi, pour différencier tue de tué, marche de marché, âge de âgé, la prise en compte des accents est indispensable. Le fait d'écrire en minuscules ou en capitales n'en modifie pas la nécessité : *il faut accentuer les caractères*. On parle couramment d'accentuer les majuscules, mais ce n'est pas tout à fait correct : la notion de majuscule est une notion de grammaire et de linguistique et ne désigne que la première lettre des mots, tandis que la notion de capitale est une notion de pure typographie, désignant les plus gros caractères d'un alphabet, par opposition aux caractères bas de casse. Bien entendu, les majuscules sont représentées par des capitales. Mais dans le mot TUÉ il n'y a qu'une majuscule et 3 capitales et ce n'est pas la majuscule qui est accentuée !

### Emploi

Elles sont employées pour la première lettre d'une phrase, d'un nom propre, d'un nom commun à valeur de nom propre, d'un titre d'article, d'un vocatif. *Ces premières lettres sont des majuscules, au sens propre.*

On n'emploie pas des capitales pour les noms de jours ou de mois, pour les organismes qui ne sont pas uniques ou pour les titres et qualités. Ainsi on n'écrit pas Maître de Conférences à l'Université de Montpellier mais maître de conférences à l'université de Montpellier. La fonction des majuscules n'est pas d'honorer ! Cependant il est admis de les utiliser lorsqu'on s'adresse directement aux personnes à qui sont attribués ces titres ou fonctions, *mais pas lorsqu'on parle d'elles à d'autres personnes.* De manière générale, on constate un abus de l'emploi des capitales sous l'influence du code typographique anglo-saxon. En anglais par exemple, tous les mots-clés du titre commenceront par des majuscules, sauf les articles, les conjonctions et prépositions, en voici un exemple : « Rigorous Polynomial Approximation Using Taylor Models in Coq ».

Dans les textes académiques ou littéraires, les capitales ne seront pas utilisées pour écrire un mot en entier, tel que STRUCTURE. En revanche, on les trouvera systématiquement dans les affiches, les publicités, les enseignes, les films, les cartes de visite, les panneaux routiers, ainsi que dans les sigles. Dans le courrier électronique, elles seront aussi bannies, leur emploi étant jugé comme l'utilisation d'un mégaphone ou de cris : ceci fait partie de ce que l'on appelle la « netiquette ».

Les « petites capitales » ont un statut particulier : leur utilisation pour écrire la totalité d'un nom propre est possible, notamment dans les bibliographies. Elles doivent aussi être utilisées pour écrire en chiffres romains les siècles et les millénaires : xve siècle.

# Gras

Le gras est un épaississement du trait des caractères qui les rend plus noirs. C'est le moyen le plus efficace d'attirer l'attention. Mais, hormis son emploi fréquent dans les catalogues, son utilisation n'est pas admise au sein d'un texte : le gras ne sera réservé qu'à l'enrichissement des titres et soustitres. Pour attirer l'attention sur un mot ou un groupe de mots au sein d'un texte, le code typographique français préconise l'italique et considère le souligné comme obsolète.Celui-ci, autrefois utile dans ce but en dactylographie, est actuellement réservé à l'indication de liens hypertextes, associé à une coloration différente des caractères soulignés, souvent bleue.

# **Ponctuations**

# Généralités

La bonne gestion de la ponctuation en français, exige une bonne gestion des espaces (mot féminin en typographie). Il faut distinguer :

1- les ponctuations simples comme le point et la virgule : elles sont accolées au mot qui les précède mais requièrent une espace juste après, à leur droite. Le début de la phrase suivante doit être toujours séparé du point final précédent, par une espace. Il faut aussi noter que le deuxième tiret d'incise (fermant) vaut comme point final : si la phrase s'arrête là, il ne sera pas suivi d'un point. 2- les ponctuations doubles comme le point-virgule, le point d'exclamation, le point d'interrogation, les deux points, les guillemets et les parenthèses : elles seront toujours séparées d'une espace du mot qui les précède, et suivies d'une autre espace avant le mot suivant. Les points d'interrogation ou d'exclamation seront aussi assimilés à des points finaux. Il faut aussi noter qu'après les deux points il ne faut pas de majuscule lorsque ces deux points annoncent une description, une explication ou une énumération. Si cette énumération s'effectue sur plusieurs lignes introduites par un tiret, l'initiale du premier mot de chaque ligne sera une minuscule. On ne trouve une majuscule après les deux points que si ceux-ci annoncent une citation en style direct.

### **Guillemets**

Les guillemets français sont exclusivement les doubles-chevrons : il existe un guillemet ouvrant et

un guillemet fermant. Chacun est précédé et suivi d'une espace : « xxx » « yyy ». Il ne faut pas employer les guillemets anglais, doubles ou simples « quotes », qui sont aussi utilisés en informatique et qui sont accolés aux mots qu'ils entourent.

#### Parenthèses

Les parenthèses ouvrantes et fermantes sont, en revanche, accolées aux mots qu'elles enserrent, mais sont isolées du texte qui les précède et qui les suit par une espace : abcd (xyz) mnop. Notons que le premier mot à l'intérieur des parenthèses ne s'écrit pas avec une capitale, sauf s'il est luimême un nom propre ou apparenté.

Dans tous les cas, on évitera de laisser une ponctuation quelconque en début de ligne : celle-ci, doit être soit accolée au mot qui la précède (cas de la virgule ou du point) soit enchaînée à celui-ci à travers une espace insécable (cas des ponctuations doubles).

Dans l'écriture des nombres en chiffres, n'oublions pas que les séparateurs des milliers sont aussi les espaces et pas le point ou la virgule : on écrira ainsi 228 445 640 et 22 450,35. Notons que dans l'écriture des nombres en chiffres, la virgule n'est pas suivie d'espace.

### Traits d'union et tirets

L'utilisation du clavier français azerty avec le tiret du 6 ou l'emploi généralisé du signe moins du clavier numérique, ont amené à ne plus distinguer les traits d'union des tirets. Pourtant, leurs fonctions sont opposées et leur réalisations différentes.

Le *trait d'union*, comme son nom l'indique, unit deux ou plusieurs mots tel que Saint-Antoine, bellemère ou dit-il. Il s'utilise aussi pour la coupure des mots en fin de ligne. C'est la barre horizontale la plus petite.

En revanche, *les tirets* distinguent, séparent : soit pour indiquer un changement de locuteur soit pour isoler et mettre en relief un fragment de texte. Mais ces deux fonctions seront assurées par des tirets différents par leur longueur. Il y a le *tiret long* ou *tiret cadratin* et le *tiret moyen* ou *tiret demi-cadratin*. Le *tiret court* est en fait un trait d'union et correspond à un quart de cadratin. Rappelons que le cadratin est une unité d'espace qui est carrée (quadratus) et qui mesure l'espace occupé par un M dans le même corps (mais, selon Jean-Pierre Lacroux, dire qu'*un cadratin égale la chasse de deux chiffres 0* serait plus correct : voir l'orthotypographie dans les références conseillées).

En géneral, *le tiret cadratin* sera utilisé pour introduire un changement d'interlocuteur. Le *tiret demi-cadratin* sera préféré pour insérer des tirets d'incise qui ont un rôle analogue à celui des parenthèses : mettre en évidence de courtes propositions indépendantes, *mais jugées importantes*. En effet, les parenthèses restent plus discrètes et concernent des informations supplémentaires jugées plus accessoires. Le tiret demi-cadratin sera aussi utilisé dans les listes, à chaque ligne de l'énumération.

Notons aussi qu' on peut omettre le second tiret lorsqu'il coïncide avec une ponctuation finale.

Sous Word, le tiret cadratin s'obtient soit en enfonçant la touche Alt et, sans la relâcher, en tapant 0151, soit en appuyant simultanément sur Ctrl Alt - (le moins du clavier numérique). Le tiret demicadratin sera obtenu avec Alt et 0150 ou avec Ctrl - (toujours le moins…).

Sous Writer, employée avec Windows, la combinaison de la touche Alt et de 0151 ou 0150 permettra aussi d'obtenir les deux tirets.

La gestion des espaces requis par les tirets est identique à celle des guillemets : une espace avant et après chacun d'eux, sauf lorsqu'un tiret semi-cadratin est placé en tête de ligne lors d'énumérations – dans ce cas il n'y aura qu'une espace après.

#### Ponctuations successives

Il peut arriver que deux ponctuations se suivent. Dans tous les cas, *c'est la gestion de l'espace du deuxième caractère qui prévaudra.* On aura ainsi : aaa « bbb », ou aaa « bbb ». Et aaa (bbb), ou aaa (bbb). C'est donc l'espace qui, en principe, aurait dû suivre la première ponctuation, qui sera sacrifiée au profit de la deuxième ponctuation qui demande d'être accolée à ce qui la précède. Dans une phrase, les deux points ne doivent être utilisés qu'une seule fois.

#### **Espaces**

La typographie distingue plusieurs types d'espaces qui se distinguent par leurs fonctions et leurs réalisations. Mais seulement deux types sont nécessaires, en première intention, pour les gérer en fonction de la ponctuation : il s'agit de l'espace normale, dite justifiante et de l'espace insécable. (Inutile d'envisager l'espace fine insécable pour un usage basique mais correct).

L'espace justifiante est l'espace qui sépare les mots les uns des autres et qui peut être légèrement modifiée suivant la justification ; elle s'obtient par simple appui sur la barre d'espace. Une espace insécable est un caractère spécial permettant d'éviter qu'un saut de ligne ne sépare deux mots ou un mot et un signe de ponctuation : leur liaison devient indissoluble. Pour l'obtenir, on utilisera l'insertion de « caractères spéciaux » ou, sous Windows et Writer, on appuiera simultanément sur les 3 touches : Ctrl Shift Barre d'espace. Mais Alt 160 ou Alt 255, sans relâcher Alt avant d'avoir terminé de taper les chiffres, sont aussi possibles.

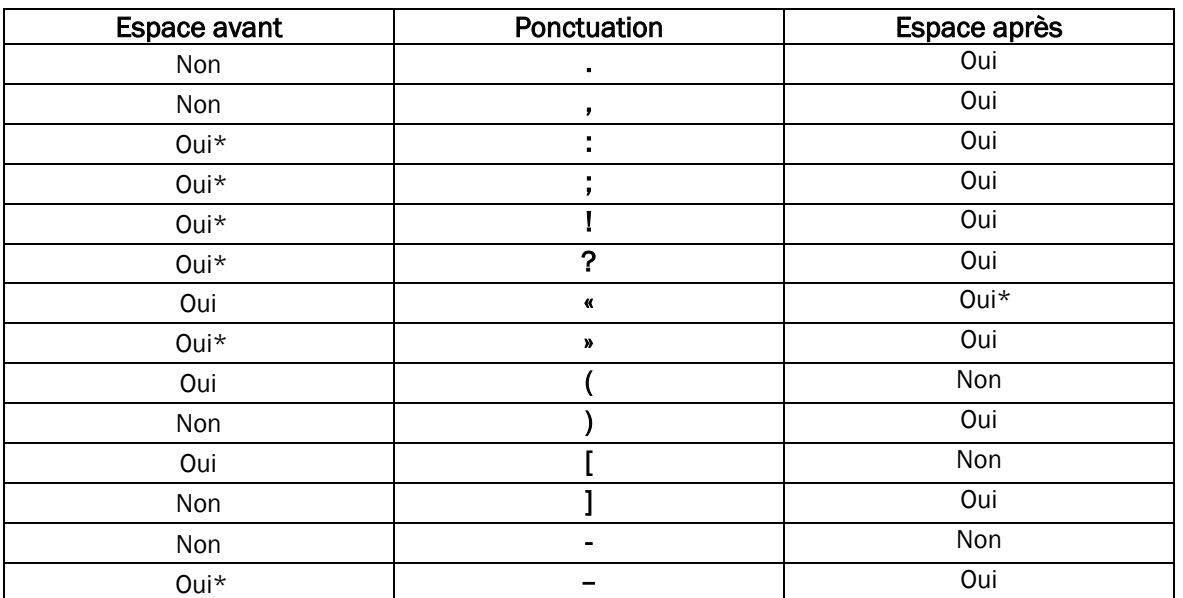

#### Tableau récapitulatif des espaces en fonction de la ponctuation

Oui\* : espace insécable. Oui : espace normale dite justifiante.

# L'italique

# Définition

Contrairement à l'écriture droite, qualifiée de « romaine », l'italique est une écriture penchée, *de gauche à droite*. Si de plus en plus souvent, c'est le caractère romain qui est incliné tel quel, le caractère en italique peut être redessiné (c'était nécessairement le cas pour les premiers caractères mobiles en argile, en bois ou en plomb – véritables italiques – mais cette exigence a pu tout de même perdurer chez certains créateurs, même au moment de la « dématérialisation » des caractères).

### Utilisation

Si le romain est le type de caractère proposé par défaut dans tout texte, quelle que soit la police choisie, le choix de l'italique est le meilleur moyen d'attirer l'attention de manière douce, sans rupture typographique. Aussi sera-t-il utilisé, à la place du gras, au sein d'un texte en roman, pour mettre en valeur « un mot, une phrase ou un passage que l'auteur tient à souligner » cf. *Lexique des*  règles typographiques en usage à l'imprimerie nationale, 2015. Imprimerie nationale 7<sup>e</sup> éd. Lonrai p.100.

Mais l'italique pourra être aussi requis pour écrire des mots étrangers, des citations non entourées de guillemets et, dans les sciences de la vie, pour les taxons écrits en latin. On compose aussi en italique pour citer le titre d'un journal, d'une œuvre littéraire, scientifique ou artistique. On trouvera ainsi son emploi dans les références bibliographiques, voir par exemple la citation d'un ouvrage : DEBRY Gérard, 1994. *Le café et la santé*. John Libbey Eurotext, Paris. La composition des sous-titres utilisera aussi l'italique.

# Polices

La considération des polices de caractères (polizia : liste) n'est pas spécifique de la typographie française : elle dépend d'une « typographie générale » c'est-à-dire extranationale ou universelle, qui s'est développée avec le marché mondialisé de l'écrit, à travers la distribution des logiciels, la commercialisation des biens en général, les communications des marques, les affiches, etc.

### Définition et classification

Alors que les caractères d'un alphabet ont une existence quasi abstraite, purement conceptuelle, les polices de caractères ou « glyphes » ou fontes, en sont une réalisation particulière. Considérons par exemple le caractère a. Celui-ci peut être dessiné de manière très différente pourvu qu'on puisse toujours reconnaître en lui le caractère a. Une police est donc une manière homogène de dessiner tous les caractères d'un alphabet (lettres capitales et minuscules), y compris les chiffres, symboles et signes diacritiques : elle peut exister dans tous les corps et fractions de corps (taille) et dans tous les styles (romain, italique, gras, etc.). Les musiciens peuvent comparer une police à un jeu d'orgue, capable de jouer toutes les notes à toutes les hauteurs, ce que peuvent aussi faire d'autres jeux différents, à disposition de l'organiste. Comme celui-ci, l'auteur qui doit composer un texte a toute une palette de polices différentes dans laquelle il choisira.

Les polices sont ainsi des créations particulières, souvent datées et signées, pouvant être « propriétaires », comme les logiciels, c'est-à-dire monnayables ou libres de droits et téléchargeables gratuitement. Elles pourront être plus ou moins « esthétiques » et seront en même temps plus ou moins lisibles, la lisibilité étant tout de même la principale de leur finalité.

A l'instar des différents jeux d'orgue (regroupés en jeux d'anche, jeux de fond, etc.) il est possible de regrouper les différentes polices en grandes familles. Pour cela, plusieurs types de classification ont été proposés. Le plus simple est celui de Thibaudeau qui regroupe les polices selon la présence ou l'absence des empattements (ou sérifs) qui ornent l'extrémité de leurs jambages. Puis, selon que ceux-ci sont triangulaires ou carrés, cette famille sera divisée en deux : les Elzévirs et les Égyptiennes. La classification Vox-Atypi, qui est plus complexe, ajoutera d'autres critères pour différencier davantage de familles (11 grandes familles).

À toutes ces familles typographiques classiques, il faut ajouter les polices décoratives, manuaires, cursives, symboliques, etc.

#### Utilisation

Pour la composition d'un texte, il est possible de viser la simplicité et de n'utiliser qu'une seule police qui sera déclinée en plusieurs tailles, suivant le niveau hiérarchique des titres et sous-titres.

Mais pour aboutir à une « harmonie typographique » de nombreux graphistes conseillent d'utiliser deux polices différentes *à la condition qu'elles appartiennent à des familles différentes*. L'une de ces polices sera utilisée en gras pour le titre général de l'article ainsi que les sous-titres et leurs subdivisions. L'autre police, utilisée dans sa forme « maigre » c'est-à-dire non grasse, sera réservée au texte principal, à ses notes et ses annexes. Mais la taille ou corps des caractères doit être différente : le titre, puis les sous-titres seront les plus gros, se distinguant hiérarchiquement les uns des autres selon leur taille de plus en plus petite, mais toujours enrichis en gras, alors que le texte principal aura la plus petite dimension en romain maigre.

Pour mettre en pratique cet emploi de deux polices différentes, les graphistes ont successivement proposé deux modèles opposés. Les plus classiques préconisent de réserver au titre et à ses subdivisions une police sans empattement – qui est très lisible dans les grandes dimensions. Une police avec empattement – très lisible en petits caractères – sera donc choisie pour le texte principal. Certains se voulant « modernes » prennent le contre-pied de cette pratique : ils réservent au texte principal une police sans empattement et aux titres et sous-titres une police avec empattement…

On comprendra que dans cette utilisation des polices, comme dans toute mise en page, il est aussi question de sensibilité esthétique : la typographie est aussi une discipline artistique faisant partie des arts graphiques. Elle a du reste été enseignée et renouvelée au sein du Bauhaus (1919–1933) orienté surtout vers l'architecture et le design, mais ouvert à tous les arts.

Pour approfondir leur connaissance de la typographie française, mais aussi de la typographie générale, les auteurs consulteront avec profit :

 - 2015.*Lexique des règles typographiques en usage à l'imprimerie nationale.* Imprimerie nationale 7e éd Lonrai. ISBN 978-2-7433-0482-9 ;

- AMBROSE Gavin, HARRIS Paul, 2015. *Les fondamentaux de la typographie.* Pyramyd éditions, 2 e éd., Paris ;
- ANDERSON Gail, HELLER Steven, 2016. *Le livre pour réussir vos créations typographiques.* Pyramyd éditions, Paris ;
- HARKINS Michael*,* 2012*. Pratique de la typographie.* Pyramyd éditions, Paris ;
- JOHANSSON Kaj, LUNDBERG Peter, RYBERG Robert, 2015. *La chaîne graphique prépresse,*  impression, finition. Eyrolles, 2<sup>e</sup> éd., Paris;
- KUDRNOVSKÁ Linda *et al.,* 2017*. 52 typo : 52 histoires de caractères de typographie et de design graphique.* Pyramyd éditions, Paris ;
- PERROUSSEAUX YVES, 2001. *Mise en pages & impression, notions élémentaires*. Imprimerie Louis-Jean, 4<sup>e</sup> éd.,Gap ;
- PERROUSSEAUX Yves, 2002. *Manuel de typographie française élémentaire*. Imprimerie Louis-Jean, 7 e éd., Gap ;
- PERROUSSEAUX Yves, 2020. *Règles de l'écriture typographique du français*. Atelier Perrousseaux, 10<sup>e</sup> éd., Gap ; édition posthume revue et augmentée par David RAULT et Michel BALLERINI ;
- RAMAT Aurel, BENOIT Anne-Marie, 2017. *Le Ramat de la typographie*. Éditrice Benoit Anne-Marie. 11e éd. Quebec. ISBN 978-2-9813513-3-3 ;
- RAULT David. *et al.*, 2018. *Abcd de la typographie.* Gallimard bande dessinée, Paris ;
- TONDREAU Beth, 2013. *100 Principes universels de mise en page pour l'imprimé et le web avec 100 exemples et leurs grilles.* Dunod, Paris ;

#### **- Ressources en ligne**

- ANDRÉ Jacques, 2020. *Petites leçons de typographie*. IRISA. Éditions du Jobet. Disponible sur [<https://jacques-andre.fr/faqtypo/lessons.pdf>](https://jacques-andre.fr/faqtypo/lessons.pdf)
- MAUGIS Isabelle,1995. *Règles typographiques de base pour la présentation d'un document.* CNRS/DSI/BQUAL//ÉDITION/Typo.doc Disponible sur [<https://www.sciencespo.fr/ecole-doctorale/sites/sciencespo.fr.ecole](https://www.sciencespo.fr/ecole-doctorale/sites/sciencespo.fr.ecole-doctorale/files/CNRStypo.pdf)[doctorale/files/CNRStypo.pdf>](https://www.sciencespo.fr/ecole-doctorale/sites/sciencespo.fr.ecole-doctorale/files/CNRStypo.pdf)
- LACROUX Jean-Pierre, 2007. *Orthotypographie, orthographe & typographie françaises, dictionnaire raisonné.* Disponible sur [<http://www.orthotypographie.fr/intros/index.html>](http://www.orthotypographie.fr/intros/index.html)
- Zeste de savoir, 2020. *Introduction à l'orthotypographie.* Disponible sur [<https://zestedesavoir.com/articles/2071/introduction-a](https://zestedesavoir.com/articles/2071/introduction-a-lorthotypographie-1/)[lorthotypographie-1/>](https://zestedesavoir.com/articles/2071/introduction-a-lorthotypographie-1/)
- PERROUSSEAUX Yves, COLLOT Michel et DESCARPENTRIES Alain, 2011.*Règles de typographie française*. Framasoft. Disponible sur [<https://archive.framalibre.org/article2225.html>](https://archive.framalibre.org/article2225.html)
- NUN, 2018.*Typographie : historique, vocabulaire et familles de caractères*. Nun-Design & arts graphiques. Disponible sur [<https://www.nundesign.fr/pedagogie/fondamentaux](https://www.nundesign.fr/pedagogie/fondamentaux-graphiques/typographie-historique-vocabulaire-et-familles-de-caracteres)[graphiques/typographie-historique-vocabulaire-et-familles-de-caracteres>](https://www.nundesign.fr/pedagogie/fondamentaux-graphiques/typographie-historique-vocabulaire-et-familles-de-caracteres)
- WOOLFSON Tim. *Alt Codes Reference Sheet.* Disponible sur [<http://usefulshortcuts.com/downloads/ALT-Codes.pdf>](http://usefulshortcuts.com/downloads/ALT-Codes.pdf)

GMD – SHHNH – 02/07/2019 Nouvelle édition le 08/02/2022